## UM Nonlin Version - User Manual

Subrata Ghosh- James Hendler- Subbarao Kambhampati- Brian Kettler

Parallel Understanding Systems GroupDepartment of Computer ScienceUniversity of MarylandCollege Park- MD Linan. nonin-uscrs-request@es.umu.edu

# Contents

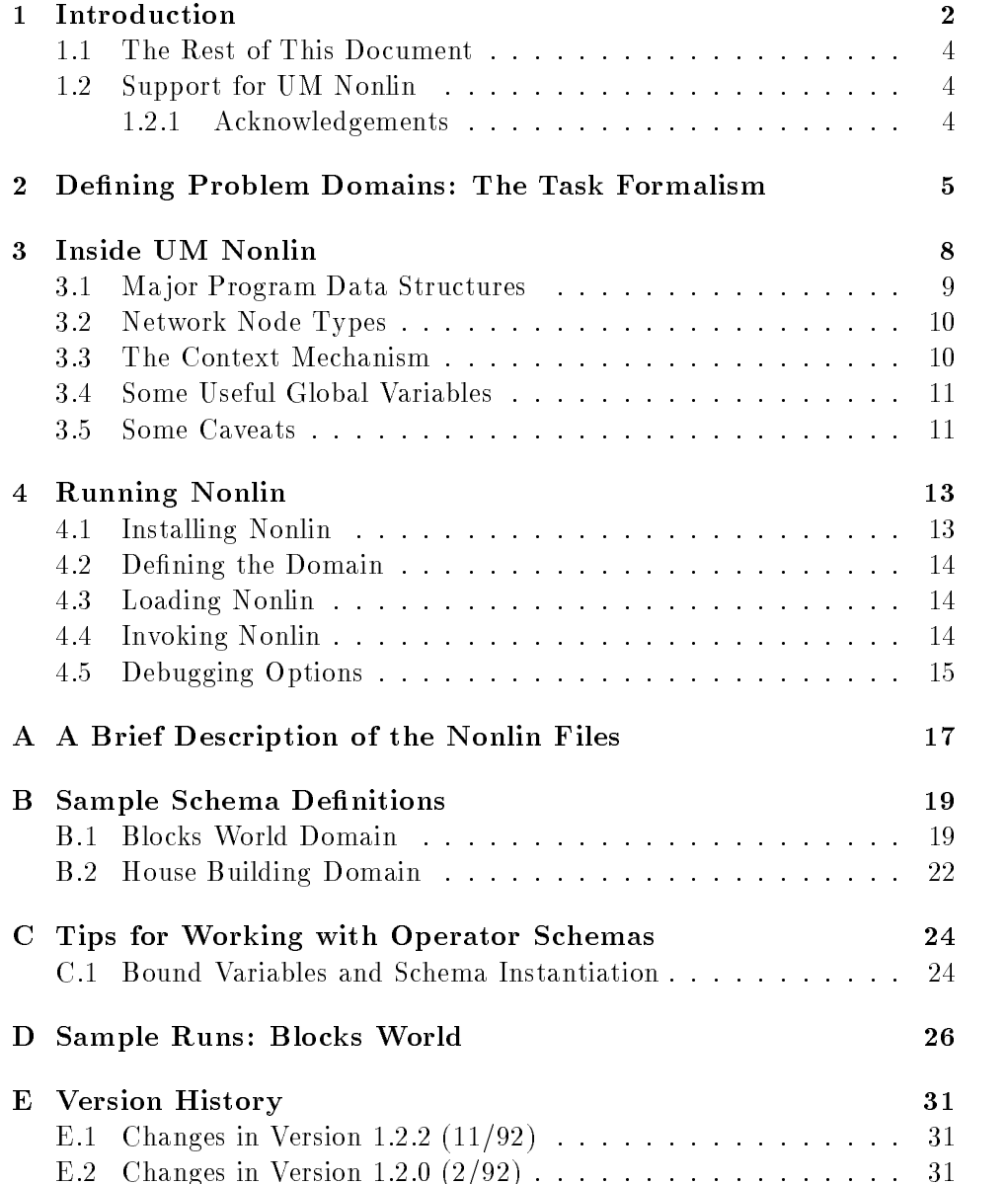

### $\mathbf 1$ Introduction

This user manual describes a UM Nonlin
 a Common Lisp implementation of the thermal is a higher-distribution of the three control is a second planning planning the control of the control of the control of the control of the control of the control of the control of the control of the control system originally developed by Austin Tate- Full details can be obtained riom Tate's paper, *rioject rumming Using a Hierarchic Nontinear rummer*,<br>Research Report No. 25, Department of Artificial Intelligence, University of Edinburgh- The implementation of UM Nonlin is relatively faithful to the methodology of the original Nonlin
 although some name changes have been made within the operators to conform more closely to more recent usage in the article internal intelligence planning community-  $\mathcal{L}$  and  $\mathcal{L}$  ,  $\mathcal{L}$  are the system internal internal internal internal internal internal internal internal internal internal internal internal internal in several Common Lisp implementations including Macintosh Common Lisp  $\mathcal{M}$  , and  $\mathcal{M}$  are common Lispan and  $\mathcal{M}$  and  $\mathcal{M}$  are constant  $\mathcal{M}$  and  $\mathcal{M}$ it will work in all common lisp implementations-

The purposes of this user manual are to describe how to install and run the UM States program is not to assess the Constantine of the States of the Constantine of the UM of the UM of Nonlin"), and to highlight the differences between Tate's formulation and this implementation- Thus the algorithms of Nonlin
 similar to those of Tate's Nonlin, are not described in detail here, and one should refer to Tate's technical report for more information.

Given a set of operator/action schemas specified by a "knowledge engineer" for a given planning domain, Nonlin can generate a plan for a domain problem consisting of an initial state and one or more or more or more or more or  $\mathcal{C}$  . The conjunction of  $\mathcal{C}$ species and goals are species and goals are species and goals are species and goals are species are species are Nonlin's Task Formalism, described in Section 2.

Nonlin is hierarchical in that actions to achieve goals can be specified by Nonlin to develop a plan that is first composed of higher-level operators and is progressively refined into lower-level operators and ultimately into primitive i-e- directly executable actions-

Nonlin can plan for problems in which there may be multiple goals that interact where planning by generating a *linear* sequence of actions might be inadequate- To plan in a nonlinear manner
 Nonlin represents plans as a  $p$ artial g-ordered hetwork of actions. A least-commitment strategy is used which avoids introducing an ordering among actions unless it is necessary. Such an ordering may be necessary when one action is needed to establish a precondition for another action or when the effects of multiple actions erection is the computation of the control of the context the action of the control of the conditions of the c When the planning is completed
 a totallyordered plan i-e- one of possibly

several total orderings) is output.

Nonlin is capable of backtracking to produce an alternate plan replanning what saching when it reaches a domain a during planning-choice points and their corresponding contexts
 see Section - are preserved in may be made during schema selection, schema instantiation, and action linearning to choice and the choice points points is done in a part in a depth of manner.

The basic control cycle of the planner consists of expanding the current nodes in the network and checking for interactions between activities and the process correcting any by linearization) until the network is fully expanded and the plan is generated- If at any point the plan cannot be expanded or an interaction cannot be corrected then the planner backtracks if possible switches contexts, and continues.

a question answering queen, somepoment of Indiana is used to determine the value of a proposition at an anode in the second context of  $\Delta$  , we content the second The answer returned by QA is not fully deterministic since the network is a partial ordering- The qa component is also used to determine what links linearizations could be added to the network to establish a given value of a proposition at a node-

Input to Nonlin consists of

- the Task Formalism de nitions of the operators and actions for a do these described in the source of the source into the source of the source code into the source code into the s
- a list of facts that are always that are always that we have
- a list of facts describing the initial state of the world
- states of goals (states) to be achieved

Output from Nonlin consists of

- $\bullet$  a plan (alternate plans can be generated)  $\bar{\phantom{a}}$
- the optional output of the various program data structures

 $\tilde{\ }$  The plan is printed to the user and also output via several global variables (see Section  $3.4).$ 

### The Rest of This Document

The following sections of the manual describe how to define problem domains Section 
 what the ma jor components of Nonlin are Section  and how to install and run Nonlin  $\mathcal{S}$  and run Nonlin  $\mathcal{S}$  about this caveats about this caveats about this caveat implementation are given in Section - ... . material and source on source on source  $\cdots$ schema definitions and runs, and additional tips for defining schemas are given in the appendices-

### -Support for UM Nonlin

This project is being distributed free of charge with no implied warranty or support- in the support- in the support- in the support- in the sending mail  $\mathcal{N}$  and  $\mathcal{N}$  and  $\mathcal{N}$  and  $\mathcal{N}$  and  $\mathcal{N}$  and  $\mathcal{N}$  and  $\mathcal{N}$  and  $\mathcal{N}$  and  $\mathcal{N}$  and  $\mathcal{N}$  and  $\mathcal{N}$  and to account in the request of the mailing list of the put you on our mailing and  $\eta$  $\sim$  -  $\sim$  -  $\sim$  -  $\sim$  -  $\sim$  -  $\sim$ 

The following internet email mailing lists have been set up to allow com munication among users of UM Nonlin

- nonline in the therm are not a general mailing list of the mail was to that is primarily intended for use by the UM Nonlin maintainers to announce new releases, fixes, etc.
- nonlinusersrequest
csumdedu for requesting information from from the nonlin-users mailing list.
- nonline is in particularly to the UM Non-line bugs to the UM Nonline bugs to the UM Nonmaintainers- Bugs will be investigated as time permits-

#### 1.2.1 Acknowledgements

The implementation of UM Nonlin was done by Subrata Ghosh and Rao  $K$ ambhampati ware graduate studients working with Professor with Professor  $\mathcal{A}$ Hendler- Subsequent maintenance of the code and the creation of this user manual was done by Brian Kettler- Brian Kethler-Battler-Battler-Battler-Battlerinformation about the original Islamic to the users that the users that the users that  $\mathbf{r}$ provided bug reports and other feedback-

# 2 Defining Problem Domains: The Task Formalism

The Task Formalism for the  $\Gamma$  is tates mechanism for determining the operators mechanism for determining the operators  $\Gamma$ and actions of the problem domains from Sacrament and Sacrament Company of the problem of the source of the so mantics of User Program language and uses the STRIPS representation of operators-

The problem domain can be decomposed into higher and lower level operators- The planner develops the plan by considering operators that match the higher level goals- These high level operators are later expanded by the planner into lower level operators- Eventually these are expanded into primitive (i.e.) mean decompositions, decompositions-presentations-meaning the domainscan make the planner more ecient- The decomposition of operators is rpeciment of the TF decompositions for the problems. The contract can take place to an arbitrary depth-

TF de la completa in the placed in the placed in the placed in the placed in the placed in the placed in the p TF has been implemented here- The primary TF entities are ACTSCHEMA and opschema which have identical synthesis and semantics-synthesis of the semanticstion OPSCHEMAs are used to represent how a particular goal is achieved i-colored into the substitute and actions are used to substitute the substitute of the substitute of the substitu represent actions which have eects- Tate briey mentions this distinction but does not motivate it in detail-

Schemas may have the following parts

type: "ACTSCHEMA" or "OPSCHEMA"

### name: schema name

- todo This is the pattern which typically includes variables- When expand ing a goal node Nonlin attempts to unify this pattern with the goal-If there is a match then this schema is a candidate for instantiation-
- experience is a particle of the schema- the schema- the schema-  $\mu$  as chemical distribution of the schemaof steps-induced step will become in the step in Taska and in Taska after the step expansion- expansion- expansion- expansion- expansion- expansion- expansion- expansion- expansion- expansiontype them it armst measured primitive it must pattern when the second indicates the type of node resulting from the expansion of that step in the schema- The node types dier in how they are expanded by the processes the identity and it is the identity with the identity with the identity of the identity of the identity the schema decomposition is expanded the system will be specific the system will assign its own id and node number to each resulting node-
- steps the order  $\mathcal{L}$  and  $\mathcal{L}$  is the expansion-steps in the expansion-steps in the expansionis of the form m - n are the ids of two steps-dimensional polynomials  $\mathbf{A}$ are transference extremely may be left under the left under the steps.
- conditions A condition determines whether an applicable schema i-e- one whose pattern unifies with the current subgoal) can be instantiated. Each condition has the following elds type one of precond
 unsu perv, use-when, use-only-for-query" - see descriptions below), pattern negated patterns are unsupported
 purpose at step-id
 and con tributor from step-id- The from eld is only for conditions of type precision in the step special in the special inter-step special will be listed as a contributor for the step specified in the t**o** field. I he types of conditions are mentioned below- Some preconditiontype conditions may be added automatically by Nonlin as described below-
- ments predicates containing variables-
- **variables:** This is a list of variables used in the schema definition.

The syntax for schema definition is very similar to that specified by Tate. Sample schemas are given in Appendix B-

Some terminology differences between the types of **conditions** in Tate's TF and TF as implemented here are:

- precond type conditions preconditions are equivalent to Tates su pervised conditions- The planner achieves these conditions in order to apply and operators are and plantically plan is expanded to expanded to expanded to these conditions.
- unsuperv type conditions unsupervised are implemented as de scribed in Tates report- Unsupervised conditions are preconditions to be established before and operator can be appeared to construct the process of  $\alpha$ preconditions those of type precond
 however
 unsupervised con ditions are established by some other, unspecified schema and thus do not result in the expansion of the plan- The planner will not attempt to achieve these unsupervised conditions until the entire plan has been expanded- It will then attempt to achieve all of the unsupervised conditions via linearizations not expansions- If an unsupervised

<sup>-</sup>Note Nonlin does not verify that the fromstep actually asserts the condition for theto-step. Thus the user should insure that these fields are correct.

condition cannot be achieved any official backtrack-backtrack-activity-acthese conditions cannot ultimately be achieved
 the planner will fail to generate a plan- For an example of unsupervised conditions see the sample house building schema in Appendix B-

- usewhen type conditions are equivalent to Tates holds conditions and are also hill we pace conditions. They are doed to determine the relevancy of an operator- The plan is not expanded as a result of once satisfied are never removed as long as the schema instantiation is not removed. Dee *the note on , ase-when conditions in the Caveats* List (Section 3.5).

There are two special tuse-when conditions: (equal  $var_1$   $var_2$ ) and (not (equal  $var_1$   $var_2$ )). They are used to specify that two variables that appear in a schema must codesignate and must not codes ignates i respectively. These conditions should be held with while other should conditions in the schema that may be specificated the specific that may be specific the specific that **equal** is the *only* predicate that may be negated in a condition.  $\overline{\phantom{a}}$ 

- useonlyforquery type conditions are not described in Tates tech nical report because they were additional report because they were addition to Nonlin-Non-Non-Non-Non-Non-Nonall patterns in the planner state (typic states patterns) patterns patterns in the  $\mathbf{f}$  i-defined schemas between  $\mathbf{f}$  i-defined schemas began all of the ground  $\mathbf{f}$ variables bound).

**:use-only-for-query** conditions allow their variables to be temporarily such a first control is such a single can later such than  $\alpha$  in the contrast to bindings for other types of conditions which are protected). Such a binding may be changed, for example, when an interaction cannot be eliminated by a linearization see the function trytomodify  $\mathbf{p}_1$  and other functions in the life  $\mathbf{p}_1$ , the me-more on  $\mu$  , as conditions in the Caveaus List, Section 9.9  $\mu$ .

For an example of where this type of condition would be used refer to the blocks world TF given in Appendix B-1 and the puton actschematic Distribution and

<sup>.</sup> Tate's Nonlin, in contrast, allows arbitrary predicates to be negated in conditions. To avoid issues about the meaning of negated predicates -and to simplify the implementationUM Nonlin does not permit this. In most cases negated predicates can be specified using an additional -nonnegated predicate For example the predicate closed could be used as the negation of predicate open. Care must be taken that any action asserting (crosed  $x$  , should also delete (ODEH  $x$  ), and vice velsa.

the condition (on  $x_2$ ) exists so that the variable z will be bound to the block currently beneath block in literal above in the structure in the state of the state of the state of t and  $\alpha$  is one and the condition is one and  $\alpha$  and  $\alpha$  and  $\alpha$  and  $\alpha$  are  $\alpha$  and  $\alpha$ also bound to Block B in the electron  $\mathbf{f}$ a particular block (block by in this case) is not a context for the use of the schema-that is the schema-that is the schema-that is because to be one one one one one one one one one o top of at the time-  $\epsilon$  means the course of further planning block as may need to place on top of another block-block-block-block-block-block-block-block-block-block-block-block-blockprotected then the panners would have a problem (i.e., who have a problem to the problem  $\sim$ would occur- But since it is a useonlyforquery condition
 the planner can rebind variable z to be whatever is necessary to continue planning-

The value of the global variable \*autocond\* determines if preconditions will be automatically added to the schema without the need to spec ify such conditions explicitly in the schema de nition- If autocond T or **AUTO** is specified in the schema definition then for each step in the expansion of type goal followed by a step of type action a pre condition of the form (:precond pattern :at pnode :from cnode) will be added where "pattern" matches the goal step pattern, "pnode" matches the node number assigned to the node from expansion of the action step and "cnode" is the node number from the expansion of the goal step. For example
 in schema MAKEON given in Appendix B the preconditions (:precond (cleartop  $x$ ) : at step 3 : from step 1)

and (:precond (cleartop ?y) : at step 3 : from step 1) would automatically be added that the autoconduction and the second and the second production of the second grobally set also to nine it for a particular schema on the particular schema only the schema on  $\mathcal{G}$ specify  $\bf{NONAUTO}$  in the condition section of the schema.

Some minor TF statements for schemas have not been implemented here-These include: COMPUTE conditions, MAINEFFECTS, LEVELS, COST. These are a possible target for future implementation.

Schemas are stored in a Schema Table which is a hash table where schemas are hashed on their pattern (todo) field.

See Appendix B for some sample schema definitions.

## 3 Inside UM Nonlin

This section briefly describes some aspects of the UM Nonlin program's design-to-be comprehensive but rather to be computed to be computed to be computed to point out out out out ou the many is detected to the contract that might be useful to might be useful to know about when debugging a domain definition, tracing Nonlin's solution of a plan, etc.

#### -Ma jor Program Data Structures

The planner uses the following ma jor data structures during planning- Most of these can be traced during Nonlins operation  $\mathbf{r}$ 

This contains the partially ordered network of actions as a collection of nodes- all nodes-  $\sim$  and  $\sim$  and  $\sim$  array-ray-ray-discussed as an array-ray-ray-ray-ray-rayare referenced by their unique node is implemental modern and in the promented as a Common Lisp structure with various fields: id, nodenum, type, parent, children, prenodes, succnodes, expansion, expended conditions and conditions in the condition of the section of the conditions of the conditions of the conditions of the conditions of the conditions of the conditions of the conditions of the conditions of the cond fields have the same meaning as specified by Tate.

The file def.lisp contains routines for node definition and access.

Goston Constantinople and the constant of the constant of the constant of the constant of the constant of the constant of the constant of the constant of the constant of the constant of the constant of the constant of the

The GOST Goal Structure Table is used for resolving interactions the contribution is the developing planet in the GoSt  $\alpha$  in the GoST  $\alpha$ if any if any node-the purpose  $\mathcal{C}$  and  $\mathcal{C}$  and  $\mathcal{C}$  and  $\mathcal{C}$  and  $\mathcal{C}$  and  $\mathcal{C}$  and  $\mathcal{C}$  and  $\mathcal{C}$  and  $\mathcal{C}$  and  $\mathcal{C}$  and  $\mathcal{C}$  and  $\mathcal{C}$  and  $\mathcal{C}$  and  $\mathcal{C}$  and  $\mathcal{C}$ on the nodes are stored in the GOST together with lists of contributors-The GOST is implemented as a hash table, and the conditions are hashed on their pattern.

The file gost.lisp contains GOST routines.

 $\bullet$  TOME

The TOME Table of Multiple Eects is used for detecting interac tions in the developing plants interests at each node are stored in the store TOME- The TOME is also used by the qa component to determine if a proposition is true at a given point in the networking in the network plemented as a hash table, and the effects are hashed on their pattern.

The file **tome.lisp** contains TOME routines.

### Taska taska taska taska taska taska taska taska taska taska taska taska taska taska taska taska taska taska ta

This contains all the nodes which are yet to be expanded- The planner terminates when the TASKQUEUE becomes empty- Currently it is implemented as a LIFO list of nodesThe file def.lisp contains TASKQUEUE routines.

This contains all backtracking choices- It lists backtracking points and the alternatives available at each point-

The file backtrack.lisp contains CONTEXT-LIST routines.

### Network Node Types

The following are the types of nodes in the network ALLNODES

- go is not determine the planner whether when the planner whether when the contract of the planner whether when  $\mathbf{f}$  is alleged true in the current context-true in the current context-true in the current context-true in the current context-true in the current context-true in the current context-true in the current context-true then it is replaced by a PHANTOM node- Otherwise the planner will attempt to establish the goal.
- PHANTOM nodes are not expandable- They are used as placehold ers for facts that have already been established in the current context-However if a phantom nodes fact pattern later becomes false then the phase reverts to being a goal node reverts to be interesting a goal node  $\mathcal{M}$ placed on the task queue).
- ACTION nodes are expandable unless they represent primitive ac tions- to see if the planners will not be attended to see if the pattern of the pattern of the pattern of the and ACTION node is already established in the current context of the current context of the current context of does for GOAL nodes).
- PLANHEAD DUMMY nodes are not expandable- They are used to specify the network structure and serve as points where conditions may be attached to plan the planners internal use only pr

#### The Context Mechanism  $3.3$ - $\tilde{\phantom{a}}$

This is used to implement the backtracking feature of Nonlin described previously-the context context is added to the context of the context of the context of the context of the context of the context of the context of the context of the context of the context of the context of the context of a node and the condition and the context is generated every time and the context is a new context of the context of backtracking point caused by making a choice between multiple schemas or multiple linearizations is reached- One of the alternatives is selected

and the rest are saved in the \*context-list\* with the corresponding context-backtracking routine fails in the planner fails of the planner fails of the backtracking routine fails of track.lisp) backs up to an earlier context where there is some alternative choice-in-conditions are not in the conditions and extensive problems are not in the conditions of the conditions of were generated after the context it backtracks to-discontext it backtracks to-discontext it backtracks to-discontext it backtracks toof the alternatives and continues-

### -Some Useful Global Variables

The following can be set by the user to control Nonlin:

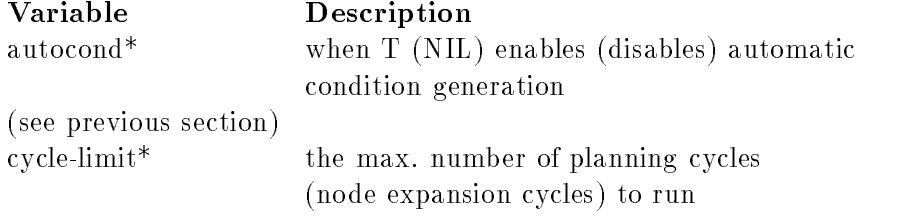

The following global variables contain output from Nonlin after it has successfully terminated

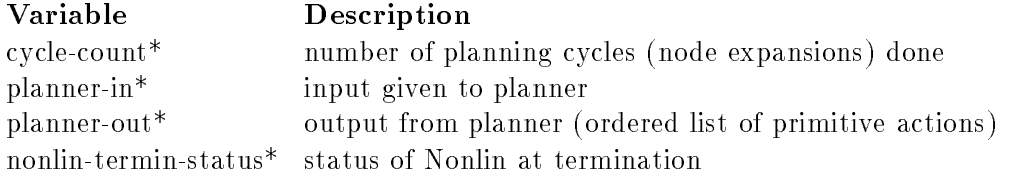

#### - -Some Caveats

There are some known problems with UM Nonlin- Most of these are not bugs per se but rather originate from the design of the current implemen are subtle and showled not are some point we hope to correct the some point we have to correct the these, but as most require significant redesign and reimplementation, they will not be remedied in the near term.

Matching of facts in initial state are handled incorrectly
 which can nega tively impacts completeness of plan generation- A usewhen type condition is matched first against the always context and then to the initial context

is a match to the condition is foundation to the condition is found to the condition of the condition of the c the initial state facts matched will be returned- That is
 the condition will NOT be matched to the eects of other potential contributors i-e- the gen eral QA match procedure will not be invoked-- Thus other contributors will be ignored and problems will ensue if a clobberer node is placed between the initial state and the conditions conditions consumer-  $\mathcal{I}$ done the way the comment in the comment of  $\mathcal{A}_i$  and the comment of  $\mathcal{A}_i$  and  $\mathcal{A}_i$ lem is only relevant for facts that can be contributed by both the initial context (at move) context, the context of actions in the planet plants in the plan of this sort
 the user could have every plan expand into a dummy action which asserts the facts in question, rather than having them asserted in the initial or always contexts-

use-only-for-query conditions may be improperly re-bound, negatively impacting plan correctness- A useonlyforquery condition can be rebound if a condition a condition condition contains the contains variable  $\mathcal{L}$  and  $\mathcal{L}$  approaches a complete pears in another condition C<sub>2</sub> of the same schema instantiation that introduced class possible for the method in C-dimension in C-dimensional components in C-dimension however a will not get rebound in C to its new value-to-its new value-to-its new value-to-its new value-to-its will wrongly have the newer value in C but the older value in C- Note that  $\mathbf{r}$  and any type any type  $\mathbf{r}$  and  $\mathbf{r}$  and  $\mathbf{r}$  and  $\mathbf{r}$  and  $\mathbf{r}$  and  $\mathbf{r}$  and  $\mathbf{r}$ is to avoid the use of use-only-for-query conditions that contain a variable used in other conditions-

All conditions must be NECESSARILY vs- possibly true to be consid ered established which can request from the plan completeness- $Q\&A$  is called on condition C of node N, C must be true at N otherwise C will be considered unachieved unachieved unachieved unachieved  $\mathcal{L}$  and  $\mathcal{L}$  are  $\mathcal{L}$ exists for C and a potential clobberer N- exists for C,  $N+$  and N- precede N, and N+ and N- are in parallel to each other, C will not be necessarily true and will fail-definitely  $\mathcal{M}$  . Note that the formulation  $\mathcal{M}$ achieve C for N- $\mathbf{F}$ more ordering constraints into the schema definitions to reduce the number of tasks in parallel and/or reduce the use of goals in parallel that have the same predicate-

## Running Nonlin

The following is the general procedure for running Nonlin- Details are given in subsequent sections-

- Install Nonlin before using it for the rst time-
- De ne the planning domain if required-
- 
- Invoke Nonlin for each planning problem-

#### -Installing Nonlin

To install this at your site

- FTP the binary le nonlin-filestarZ to your system via anony mous ftp from cs-umd-edu directory pubnonlin-
- Uncompress the compressed les i-e- those with a -Z sux via uncompression and the compress non-linear compression and the compression of the compression of the compression
- via

rectory named Nonlin

- Edit the value set for the directory pathname and lisp binary le ex tension in load-nonlin.lisp.

The Nonlin code is loaded into a lisp package called :nonlin.

The user manual describing the implementation and how to run Nonlin is contained in the les nonlinps postscript version nonlindvi device independent version and non-linear policies  $\mathcal{L}$  and  $\mathcal{L}$  and  $\mathcal{L}$  and  $\mathcal{L}$  and  $\mathcal{L}$  and  $\mathcal{L}$  and  $\mathcal{L}$  and  $\mathcal{L}$  and  $\mathcal{L}$  and  $\mathcal{L}$  and  $\mathcal{L}$  and  $\mathcal{L}$  and  $\mathcal{L}$  and  $\mathcal{L}$ files should be first uncompressed as described above).

The file  $README$  contains miscellaneous notes on the implementation.

The file **load-nonlin.lisp** contains Lisp functions for loading and compiling the planner les- The user should ensure that the le pathnames specified in this file point to the directory in which Nonlin has been installed.

### Defining the Domain

 This step is not required if you want to use an existing domain that someone else has de la constancia de la g

Create a lisp source file containing the operators for your domain specoperatorslisp for an example a listing of this le can be found in Ap  $pendix B).$ 

#### -Loading Nonlin

To local nonline each session do the following-following-following-following-following-following-following-following-following-following-following-following-following-following-following-following-following-following-foll these commands may vary depending on the specific Common Lisp implementation being used-

- Invoke your common lisp-
- If necessary load the le loadnonlinlisp via load load-nonlinlisp-
- The planner source les are loaded via load-nonlin-sources- Note that this step may be omitted if the sources have already been compiled  $\mathbf{S}$
- The planner source les are compiled via compile-nonlin-sources-Note that this step may be omitted if binary object files for the program already exist-
- The planner ob ject les are loaded via load-nonlin-binaries-
- , blocks with the list of the list operators for the operators for the containing  $\mathcal{L}^{\text{c}}$ operators-lisp for blocks world-
- Optionally load a lisp le containing prede ned planning problems for e-domain  $\mathbf{F}$  for blocks world-domain  $\mathbf{F}$

You may wish to invoke resetschematable prior to to reloading a new set of schemas- You could also place a statement in the operators  $\mathbb{P}^1$ itself to invoke that function.

### Invoking Nonlin

After Nonlin is loaded it is invoked for each planning problem- Planning problems may be supplied interactively by the user or may already be de nned: ro plan for a new problem.

- start the products the planet  $\mathcal{S}$
- Enter the problem name when prompted any valid Lisp atom is ac ceptable).
- , a morte a matrix that are always to fact the fact of the second true are always to the fact that  $\alpha$ or goal is a first-order formula of the form (  $p$   $\emph{arg}_1$   $\emph{arg}_2$  , . . .  $\emph{arg}_n$  ), where  $p$  is a predicate (e.g., (on a b)).
- 
- Enter a list of goals to be achieved-

to plan for a problem problem (i.e., a problem may have a collision in a lisp le
 e-g- blockssampleprobs-lisp invoke the planfor function with the name of the problem, out and rest through the problem common for For example
 after loading the les blocksoperators-lisp and blockssample problem player can test remain a particularly it solve the problem problem problem. lem sussmanblocks Sussmans anomaly by typing plan-for problem sussman-blocks-

If the planner finds a successful plan, it prints out the plan as a sequence of primitive operations and then prints the message Replan ? and waits for an input. If the user answers **yes** it continues to find afternative plans .  $\blacksquare$ When no alternatives are left the message "no more solutions" is printed out and Nonlin terminates.

See Appendix D for some sample runs in the blocks world domain.

### Debugging Options

The planner can be run in verbose mode with the debug option- A user e-the can trace or more or the many structures of the structures of the structures of the structure of the GoS etc- see Section - and functions non-linear property of the functions non-linear property of the functions of the functions of the functions of the functions of the functions of the functions of the functions of the funct  $\mathcal{W}$  and  $\mathcal{W}$  and available by invoking the function **nonlin-debug-options**.

There are other functions that assist in debugging-debugging-debugging-debugging-debugging-debugging-debuggingdefined in the  $\mathbf{r}$  include functions for displaying data functions for displaying data functions for displaying data functions for displaying data functions for displaying data functions for displaying data functions structures, the community theory structure is the structure are resets are resets are resets and  $\eta$ which resets the schematic trace (nries which ) in the operators and the operators

Note that Replan backtracks to the latest choice point selects a new alternative and continues from there. But that does not always generate a new plan.

file you are using), and dump-schematable, which displays the contents of the schema table  $\mathbf{f}$  the operators that have been loaded-schema table been loaded as  $\mathbf{f}$ 

### A A Brief Description of the Nonlin Files Α

backtrack.lisp contains backtracking routines.

- deflisp contains most of the data structure definitions, initializations and access routines
- established in the main function in this way to try the content of the process  $\mathcal{L}_\mathbf{z}$ nodes this function tries to establish the condition to be achieved by the goal node- With the help of qaprocesstomeentry
 the func tion qa checks if a condition is true at a particular node- Qa ac cepts nonground patterns- qaprocesstomeentry accepts only ground patterns and using the tome it computes the four critical lists and particles in the contract of the state in the contract of the contract of the contract of the contract of the contract of the contract of the contract of the contract of the contract of the contract of the contra Tate and returns the calling function  $\mathcal{A}$  and  $\mathcal{A}$  and  $\mathcal{A}$  and  $\mathcal{A}$  are calling function  $\mathcal{A}$ called with a non-ground pattern  $q\&a$  finds all possible bindings and calls  $q\&a$ -process-tome-entry with each binding
- expandlisp contains the schema expansion routine- Given a schema and a node by its expansion-this function replaces the node by its expansion-the node by its expansionrelocation, additions of effects and conditions.
- gostlise provinces gost and gostentry de contains and gost access (or another contains and access of the conta and deletion) routines.
- **init-planner.lisp** contains the function get-problem which gets the input problem interactively from the user and store/access predicates that are always true
 stored in alwaysctxt node number  and the predicates that are initially true that are initially true that are initially true that are initially true that in  $-1)$
- loadnonlinlisp contains functions for loading program les- It contains the directory path names for the program files.
- linklisp contains routines to detect and correct interactions- The func tion **nonlin-link** takes an interact list, makes all possible pair of interactions and then removes the interactions by successively calling resolvelink- Given a pair of interactions resolvelink computes all possible linearizations-
- e market to mark the network the network the network the network the network the network  $\mathbf{r}$ fore : after or : parallel) with respect to a given node passed as a parameter
- planticity contains the top level control structure of Nonlinearch and Non-Theoretical planner() picks a node from TASKQUEUE each iteration and expands that node.
- printplan.lisp contains a topological sort routine which prints out one of the many possible linear plans from the partially ordered network in ALLNODES-
- readschema.lisp contains routines that process the schema definitions.
- schema.lisp contains the function select-schema-to-expand which finds all applicable schemas from schematable, finds all possible bindings and with the schemas and the bindings makes all possible ground station instruments are station in the backtracking in the backtracking of the backtracking list and returns one schema to the calling routine-
- tome.lisp contains tome-entry definition and tome access functions.
- unifylisp contains all unification routines.
- util.lisp contains some utility macros.
- blocks-operators.lisp contains schema definitions for the blocks world domain.
- blocks-sample-probs.lisp contains predefined sample problems for the blocks world domain.
- house-operators. lisp contains schema definitions for the Tate's house building domain.

### **Sample Schema Definitions** B

#### - -Blocks World Domain

The following operators implement a small blocks world domain- These operator schemas are in the le blocksoperatorslisp- For additional tips on specifying schemas, see the next appendix.

```
; The following statement will cause preconditions to be added to the
; schema without having to explicitly specify them.
(setf *autocond* t)
; The following schema details how the goal of (on ?x ?y) is to be
; achieved. There are 2 preconditions (pc1, pc2) to be achieved
; before doing an action to achieve (puton ?x ?y).
; Note that no ordering is specified between pc1 and pc2.
; Specifying orderings where possible improves planner efficiency,
 but orderings should NOT be specified so as to over-
constrain
; the planner.
; Also, by specifying pc1 and pc2 as GOALS, rather than as
; ACTIONS, the planner will first check to see if they are
; already achieved BEFORE expanding them. On the other hand,
; since we know that ?x is not on ?y (since this schema would
; not be selected to achieve an already achieved goal),
; we can tell the planner to find an action to achieve (puton x ?y)
; without bothering to check first to see if it is necessary.
opschema makeon
   :todo (on ?x ?y)
```

```
:expansion (
                                   (pc1 : goal (cleartop ?x)); pc1, pc2, act are
                                   (pc2 \text{ ;goal } (cleartop ?y)); arbitrary labels
                                   (\text{act} : \text{action} (\text{puton} ?x ?y))\mathbf{z} and \mathbf{z}orderings provided a contract of the contract of the contract of the contract of the contract of the contract of the contract of the contract of the contract of the contract of the contract of the contract of the contract 
        :variables (Yx ?y)\mathbf{z} and \mathbf{z}
```
; The following conditions will be added by the planner to the above schema

```
; (since *autocond* is enabled):
   : conditions ((: precond (cleartop ?x) : at act : from pc1)
; (precond (cleartop ?y) :at act :from pc2))
```

```
; The following schema details how to achieve (cleartop ?x).
; Here pc1 is a precondition to be achieved before doing an action
to achieve act This schema contains filter use-
; which, if not met, will keep this schema from being instantiated.
; The first condition is used to match ?y with what is now on top of ?x.
; The second condition is used to find a block (or table) which is
; clear, and thus ?y can be removed from atop ?x and put on ?z
; This is achieved by first clearing ?y (pc1) and then putting ?y
; on ?z. In order to do this ?x, ?y, and ?z must be distinct blocks
; (filter conditions 3 and 4). Remember that filter conditions must
; be satisfied in the current context. The planner will NOT attempt
; to satisfy them (as it would for preconditions such as p c 1).
```

```
opschema makeclear
```

```
:todo (cleartop ?x)
expansion 
                             (pc1 : goal (cleartop ?y))(\text{act} : \text{action} (\text{puton} ?y ?z))\Delta\mathbf{z} and \mathbf{z}orderings pc -
 act
:conditions (
conditions are all the conditions of the conditions of the conditions of the conditions of the conditions of the conditions of the conditions of the conditions of the conditions of the conditions of the conditions of the c
                                when one when \mathcal{A} at action \mathcal{A} at action \mathcal{A}when contracts are contracted at a contracted and contract of the contracted and contract of the contracted and
                                where we will also at property \mathcal{A} at \mathcal{A} at property \mathcal{A} at \mathcal{A}when \mathcal{U} at particle \mathcal{U} at proper \mathcal{U} at proper \mathcal{U}\lambda\mathbf{z} and \mathbf{z}:variables (?x ?y ?z)
```

```
; The following conditions will be added by the planner to the above schema
; (since *autocond* is enabled):
    : conditions ((:precond (cleartop ?y) :at act :from pc1))\mathcal{L}
```

```
; The following schema achieves (puton ?x ?y) by the primitive action
 puton-
action There are no preconditions and  filter conditions
; The first 2 filter conditions say that before applying this schema,
; (cleartop ?x) and (cleartop ?y) must have been achieved. The orderings
; in the makeon schema will ensure this, but stating these conditions
; explicitly here protects them from being clobbered (by an action that
 comes between the actions that establish these preconditions and
, and putter condition, the third filter condition is used to be a filter of the second to bind the second to bind \alpha; ?z for purposes of specifying the effects of the action. (See the
section in the text only-text on use-text on use-text on use-text on use-text on \mathbf{I}; description of this example).
; Note also that this schema has effects (of the primitive action
put of the contraction \mathbf{r}; an ''opschema'', although this labeling makes no difference to Nonlin.
```
### actschema puton

 $\mathbf{z}$  and  $\mathbf{z}$ 

 $\lambda$ 

```
: todo (puton ?x ?y)
expressed and the primitive put of the put of \alpha this action is primitive and hence non-
expandable
conditions 
                 when contracts are contracted at a contracted and contract of the contracted and contract of the contracted and
                 when contracts were contracted at a contracted when \simuse-contract the contract on \mathcal{L} at act,
               \lambda\mathbf{z} and \mathbf{z}((act:assert (on ?x ?y)):effects
                 (act :assert (cleartop ?z))
                 (act : delete (cleartop ?y))
                 (act : delete (on ?x ?z))):variables (?x ?y ?z)
```
### House Building Domain

This example is intended to illustrate how one of the schema definitions for house building, given in Tate's technical report, would look in the Task Formalism as it has been implemented here- This schema is from page , and the set of the contract of the see the contract the contract of the second the second second the second o house-operators.lisp for the rest of the house building schemas.

To plan in this domain

- Clear the schema table via reset-schematable
- Load the operators via load operators-tatelisp
- Invoke the planner via plan-for
- 
- Enter for the next two prompts for Facts
- Enter build house for Goals to be achieved

```
; hierarchically (i.e., goal (decorate) decomposes into these
; 6 actions). These actions are in turn decomposed into other
; actions. The (partial) orderings between these actions that have
 been specified constrain the search space of the planner and
; thus improve planning efficiency.
actschema decorations and the correspondence of the correspondence of the correspondence of the correspondence of the correspondence of the correspondence of the correspondence of the correspondence of the correspondence o
  todo de corate de corate de la corate de la corate de la corate de la corate de la corate de la corate de la c
  :expansion (
                (step1 : action (fasten plaster and plaster board))
                (step2 : action (pour basement floor
                                                                          )(step3 : action (lay finished flooring ))
                                                                          )s_{step 4} : action (finish carpentry
                (step5 : action (sand and varnish floors
                                                                          ))
                (\text{step} 6 : \text{action} (paint) )
  orderings  step -
 step step -
 step step -
 step
                  step - step - step - step - step - step - step - step - step - step - step - step - step - step - step - step
  conditions 
                  (iunsuperv (rough plumbing installed ) : at step1)
                  (iunsuperv (rough wiring installed ) : at step1)
                  (iunsuperv (air conditioning installed ) : at step1)
                  (:unsuperv (drains installed ) :at step2)
                  (:unsuperv (plumbing finished ) :at step6)
                  (:unsuperv (kitchen equipment installed) : at step6)
                  (:precond (plastering finished ) :at step3 :from step1)
                  (:precond (basement floor laid ) :at step3 : from step2)
                  (:precond (flooring finished ) :at step4 :from step3)
                  (:precond (carpentry finished ) :at step5 : from step4)
                  (precond (painted ) : at step5 : from step6)
                \lambda
```
; The following schema illustrates how actions can be specified

 $\mathbf{z}$  and  $\mathbf{z}$ 

### $\mathbf C$ Tips for Working with Operator Schemas

The following tips are meant to assist in the somewhat arcane art of schema de chema de course many ways that course ways that of course ways that one can be  $\mathbf{f}$ poorly specified schema, however, can result in it being impossible for the possesse to generate a posses word way to deceme grow consider to the experiment by tracing the planners operation with the schemas see the section on debugging).

Users of this program are encouraged to submit their own tips via email to nonlinusersrequestcs-umd-edu-

#### $-$ Bound Variables and Schema Instantiation

This tip was submitted by Subbarao Kambhampati Arizona State Univer  $\mathrm{sity}$  ).

The most tricky thing that needs to be specifically stated in Nonlin manual is that Nonlin isn't guaranteed to work when all the variables are not bound at the schema instantiation time-

The two ways of binding variables are  by putting the variable in the to an and the variable in a putting the variable in a use of the variable in a use  $\alpha$ 

we have you have the goal to achieve it is to achieve the warranted in the way to achieve it is to move robot from ?x to ?y.

Novice users tend to write something like the following

```
opschema move-
robot
      : todo (at robot ?y)expansion 
                            (\text{step1} : \text{goal} (\text{at robot } ?x))(\text{step2} : \text{action} \text{ (move robot } ? x ? y))
      orderings step - step - step - step - step - step - step - step - step - step - step - step - step - step - st
\mathcal{C}
```
Now
 this is almost certainly going to fail because Nonlin wont bind !x at the time of schema selection
 and thus it will be stuck with partially instantiated goals- Since the correspondences between the variables the codesignation and noncodesignation constraints are not maintained in a

systematic fashion, once there are variables in the plan, all bets are off regarding completeness of the planner-

The right way to write this is to put a bunch of use-when conditions that will make sure that  $\mathbf{r}$  will get bound before the schema is selectedis

```
opschema move-
robot
    : todo (at robot ?y)
     : expansion ((step1 : action (move robot \gammax \gammay)))
     conditions when at robot x at step at robot x at step at step at step at step at step at step at step at step a
\lambda
```
### Sample Runs: Blocks World D

```
IBUKI Common Lisp release 01/01 October 15, 1987
PLANNERload-
l
NIL
PLANNERcompile-
l
NIL
PLANNERload-
o
NTT.
PLANNERplan-
for
Name of the Problem \mathcal{D}_\mathcal{D} and \mathcal{D}_\mathcal{D} and \mathcal{D}_\mathcal{D} and \mathcal{D}_\mathcal{D}Facts always true (as a list)((cleartop table))
Facts of input situation (as a list)? ((on c a ) (on a b)(cleartop c)(on b table))
Goals to be achieved (as a list)? ((on a b) (on b c))
 The world state is (ON B TABLE) (CLEARTOP C) (ON A B) (ON C A))
 the problem to be solved is
s se se se segundo de la construcción de la construcción de la construcción de la construcción de la construcción de la construcción de la construcción de la construcción de la construcción de la construcción de la constru
           Expansion

NDDUMMY
                     NDGOALON A BARA A BARA A BARA A BARA A BARA A BARA A BARA A BARA A BARA A BARA A BARA A BARA A BARA A BARA A B
                     NDGOALON B CONTINUES AND A CHANGE OF THE CONTINUES OF THE CONTINUES OF THE CONTINUES OF THE CONTINUES OF THE CO

NDDUMMY
           Conditions
                     \mathcal{S}^{\text{max}} . The conduction of the from \mathcal{S}^{\text{max}} from \mathcal{S}^{\text{max}} at \mathcal{S}^{\text{max}}science of the from the second on a b at \sim . The second of \simEffects:
                     \mathcal{S} assert on \mathcal{S} at a contribution of \mathcal{S} at a contribution of \mathcal{S}\mathcal{S} assert on a b at a b at a b at a b at a b at a b at a b at a b at a b at a b at a b at a b at a b at a b at a b at a b at a b at a b at a b at a b at a b at a b at a b at a b at a b at a b at a b at a b at a b at
 ****The Planning is OVER
 The plan is
***********INITIAL STATE************
(ON C A)ON A B
ON B TABLE
CLEARTOP C
```

```
CLEARTOP TABLE
8: :PRIMITIVE (PUTON-ACTION C TABLE)
                                                    [Prenodes:(9)]Succnodes: (6)]
  PRIMITIVE PUTON-
ACTION A TABLE Prenodes Succnodes 
                                                                                                     10)]
 4: : PRIMITIVE (PUTON-ACTION B C)
                                                    [Prenodes: (7 6)] [Success: (1
 3: : PRIMITIVE (PUTON-ACTION A B)
                                                    [Prenodes: (12 11 4)] [Success: (1)]**********GOAL STATE****************Replan ?no
PLANNER>(debug '(allnodes))
(ALLNODES)
PLANNERplan-
for
name of the Problem stack-the Problem problem in
Facts always true (as a list)((cleartop table))
Facts of input situation (as a list)? ((on a b)(on b table)(cleartop a)
                                                  (on c table)(on d table)(cleartop c)cleartop d
Goals to be achieved (as a list)? ((on a b) (on c d))
 The world state is ((CLEARTOP D) (CLEARTOP C) (ON D TABLE)
                           (ON C TABLE) (CLEARTOP A) (ON B TABLE) (ON A B))the problem to be solved is
{SCH67}SCHOOL SECTION AND RESIDENCE OF SECTION AND RESIDENCE OF SECTION AND INVESTIGATION CONTINUES.
       Expansion

NDDUMMY

NDGOALON A B
              nd C 0.000 c 0.000 c 0.000 c 0.000 c 0.000 c 0.000 c 0.000 c 0.000 c 0.000 c 0.000 c 0.000 c 0.000 c 0.000 c 0

NDDUMMY
       Conditions
              sc. Schedule on the conduction of the conduction of the conduction of the conduction of the conduction of the 
              \mathcal{S} at \mathcal{S} at \mathcal{S} at \mathcal{S} at \mathcal{S} at \mathcal{S} at \mathcal{S} at \mathcal{S} at \mathcal{S}Effects:
              SE ASSESSED AT A STRIP ON CHANGE OF A STRIP OF A STRIP OF A STRIP OF A STRIP OF A STRIP OF A STRIP OF A STRIP O
              SE ASSERTED A B at a basic of the set of the set of the set of the set of the set of the set of the set of the
expanding 3 \cdot GOAL (ON A B) (Purpose (1))
```

```
after the expansion ..
CONTENTS of ALLNODES
           nder in the communication of the substantial contract of the substantial contract of the substantial contract o

NDDUMMYPRE 

NDDUMMYPRESUCC 
           NDPHANTOMON A BPRESULTAN A BPRESULTAN A BPRESULTAN A BPRESULTAN A BPRESULTAN A BPRESULTAN A BPRESULTAN A BPRES
           nd C December 2012 in 1992, when the second control of the second control of the second control of the second 
expanding 4 \cdot \text{GOL} (ON C D) (Purpose (1))
after the expansion ..
CONTENTS of ALLNODES
           NDPLANHEADSUCCEDENT AND A SUCCESS AND A SUCCESS AND A RESIDENCE OF A RESIDENCE OF A RESIDENCE OF A RESIDENCE O
           NDD ARD AND A GOOD AND A GOOD ALL AND A GOOD ALL AND A GOOD ALL AND A GOOD ALL AND A GOOD ALL AND A GOOD ALL AND A GOOD ALL AND A GOOD ALL AND A GOOD ALL AND A GOOD ALL AND A GOOD ALL AND A GOOD ALL AND A GOOD ALL AND A GO
           nd in the state of the state of the state of the state of the state of the state of the state of the state of 
           NDPHANTOMON A BPRESULTED A BPRESSURE A BPRESSURE AND A BPRESSURE AND A BPRESSURE AND A BPRESSURE AND A BPRESSUR
           NDACTION C DRESS CONTINUES IN THE SUCCESS OF A REAL PROPERTY OF A REAL PROPERTY OF A REAL PROPERTY OF A REAL P
           NDDUMMYPRESUCCION AND AND A RESIDENT AND A RESIDENT OF A RESIDENT OF A RESIDENT OF A RESIDENT OF A RESIDENT OF
           nd Goalclear is the community of the community of the community of the community of the community of the community of the community of the community of the community of the community of the community of the community of th
           NDGOALCLEARTOP DE NDGOALCLEARTOP DE NDGOALCLEARTOP DE NDGOALCLEARTOP DE NDGOALCLEARTOP DE NDGOALCLEARTOP DE ND
expanding 6 : GOAL (CLEARTOP C) (Purpose (4))
after the expansion ..
CONTENTS of ALLNODES
           nder in the communication of the substantial contract of the substantial contract of the substantial contract o
           nd was a common the common that is a series of the series of the common the series of the common the series of
           nd in the state of the state of the state of the state of the state of the state of the state of the state of 
           ndra a bertama berta berta berta berta berta berta berta berta berta berta berta berta berta berta berta bert
           NDACTION C DE L'ANDRE SUCCESS DE L'ANDRE SUCCESS DE L'ANDRE SUCCESS DE L'ANDRE SUCCESS DE L'ANDRE SUCCESS DE L

NDDUMMYPRESUCC 
           nder and phase control compared to the compact of the state of the control of the control of the control of th
           NDGOALCLEART DE LA DIEDE DE LA DIEDE DE LA DIEDE DE LA DIEDE DE LA DIEDE DE LA DIEDE DE LA DIEDE DE LA DIEDE D
expanding 7 : GOAL (CLEARTOP D) (Purpose (4))
after the expansion ..
CONTENTS of ALLNODES
           NDPLANHEADSUCCEDENT AND A SUCCESS AND A SUCCESS AND A RESIDENCE OF A RESIDENCE OF A RESIDENCE OF A RESIDENCE O
           nd was a common the common that is a series of the series of the common the series of the common the series of
           NDDUMMYPRESUCCED IN 1999, In 1999, In 1999, In 1999, In 1999, In 1999, In 1999, In 1999, In 1999, In 1999, In 
           NDPHANTOMON A BPRESULTED A BPRESSURE AND A BPRESSURE OF THE ANNUAL AND A BPRESSURE OF THE ANNUAL AND INVESTIGA
           NDACTION C DRESS CONTINUES IN THE SUCCESS OF A REAL PROPERTY OF A REAL PROPERTY OF A REAL PROPERTY OF A REAL P
           NDDUMMYPRESUCCION AND AND A RESIDENT AND A RESIDENT OF A RESIDENT OF A RESIDENT OF A RESIDENT OF A RESIDENT OF
```
NDPHANTOMCLEARTOP CPRESSURE CPRESSURE CPRESSURE CPRESSURE CPRESSURE CPRESSURE CPRESSURE CPRESSURE CPRESSURE CP

```
NDPHANTOP DPRESSURE DESCRIPTION OF A PARTICIPATION OF A PARTICIPATION OF A PARTICIPATION OF A PARTICIPATION OF
expanding 4 : ACTION (PUTON C D) (Purpose NIL)
after the expansion ..
CONTENTS of ALLNODES
         NDPLANHEADSUCCEDENT AND A SUCCESS AND A SUCCESS AND A RESIDENCE OF A RESIDENCE OF A RESIDENCE OF A RESIDENCE O
         NDD ARD AND A GOOD AND A GOOD ALL AND A GOOD ALL AND A GOOD ALL AND A GOOD ALL AND A GOOD ALL AND A GOOD ALL AND A GOOD ALL AND A GOOD ALL AND A GOOD ALL AND A GOOD ALL AND A GOOD ALL AND A GOOD ALL AND A GOOD ALL AND A GO
         nd in the state of the state of the state of the state of the state of the state of the state of the state of 
         NDPHANTOMON A BPRESULTED A BPRESSURE A BPRESSURE AND A BPRESSURE AND A BPRESSURE AND A BPRESSURE AND A BPRESSUR
         ndrimitive put the successive put that a successive and successive and successive and successive and successive 
         NDDUMMYPRESUCCION AND AND A RESIDENT AND A RESIDENT OF A RESIDENT OF A RESIDENT OF A RESIDENT OF A RESIDENT OF
         NDPHANTOMCALE AND A STREET AND A STREET AND A STREET AND A STREET AND A STREET AND A STREET AND A STREET AND A
         NDPHANTOMCLEARTOP DE CHANTOP DE CHANTOP DE CHANTOP DE CHANTOP DE CHANTOP DE CHANTOP DE CHANTOP DE CHANTOP DE C
 ****The Planning is OVER
 The plan is
***********INITIAL STATE*************
(CLEARTOP C)CLEARTOP C
ON D TABLE
(CLEARTOP A)
CLEARTOP A
ON B TABLE
ON A B
ON C TABLE
CLEARTOP D
Clear the company of the company of the company of the company of the company of the company of the company of
e put action de la production de la production de la production de la production de la production de la produc
**********GOAL STATE****************Replan ?no
 The data structures are
CONTENTS of ALLNODES
         nder in the communication of the substantial contract of the substantial contract of the substantial contract o
         NDPLANTAILPRESS IN 1999.

NDDUMMYPRESUCC 
         ndra a bertama berta berta berta berta berta berta berta berta berta berta berta berta berta berta berta bert
         ndrimitive put the successive put that a successive and successive and successive and successive and successive
```
NDDUMMYPRESUCCES AND A STREET AND A STREET AND A STREET AND A STREET AND A STREET AND A STREET AND A STREET AND

```
nder and phase control compared to the compact of the state of the control of the control of the control of th
          NDPHANTOMCLEARTOP DE CHANTOP DE CHANTOP DE CHANTOP DE CHANTOP DE CHANTOP DE CHANTOP DE CHANTOP DE CHANTOP DE C
Gost Table Entrees
condition in the condition of the condition of the condition of the condition of the condition of the condition of the condition of the condition of the condition of the condition of the condition of the condition of the c

 PRECOND at  from   -
NIL 
condition of the condition of the condition of the condition of the condition of the condition of the condition of the condition of the condition of the condition of the condition of the condition of the condition of the c
                                           PRECISE A PRECISE AND A POST PRECISE AT A PART OF A PART OF A PART OF A PART OF A PART OF A PART OF A PART OF A
N CONDON CONDON A CONDON CONDON A CONDONATION OF THE CONDON OF THE CONDON CONDONER CONDONER TO A CONDONER THE CONDONER CONDONER THE CONDONER CONDITION OF THE CONDONER CONDITION OF THE CONDITION OF THE CONDITION OF THE COND
CondON A B 

 PHANTOM at  from -

                                   PRECISE A PRECISE A STRAIGHT AT A POST OF A POST OF A PRECISE AND INTERNATIONAL PRECISE AND INTERNATIONAL PRECISE
NILLE A DI PRECONDITA A L'ANGUARD A L'ANGUARD A L'ANGUARD A L'ANGUARD A L'ANGUARD A L'ANGUARD A L'ANGUARD A L'
Tome Table Entrees
Eff: (CLEART0P C) : assert [(6)] : delete [NIL ]
Eff: (CLEARTOP D) : assert (0 7) ] : delete (4) ]
Eff: (ON C TABLE) : assert (0) ] : delete (4) ]
Eff: (ON A B) : assert [(3) 1 : delete [NIL]
Eff: (0N C D) : assert [(4) ] : delete [NIL ]
NIL
```
PLANNER>(bye)

### E Version History

#### E- $C$ hanges in Version 1.2.2 (11/02)

- put nonlin code such into package intentification
- $m = m$  business bug  $m = m$
- replaced old load and load the load of the load and the load of the load of the load of the load of the load o
- 
- re change of Banit cancerties to BB component cancert concertible
- replaced debug for DEBUG with NONLINDEBUG with NONLINDEBUG with NONLINDEBUG with NON-NONLIN-DEBUG-OPTIONS
- tested under Allen alle de alle mandele de alle
- 
- changes in User Manual

#### $C$ hanges in version 1.2.0 (2/02)

The main purpose of this release is to fix several bugs reported by alert users- An eort was made to the second to the second to the second to the second to the second to the second to almost all of the Nonline all of the Nonline Changes-Changes-Changes-Changes-Changes-Changes-Changestested on our Macintosh Common Lisp implementation and should work on other Common Lisps-

In addition, the PACKAGE statements have been removed from the source files as they have hindered the porting of the source code between different Lisps.

Nonlin now writes various info to some global variables- This was done to facilitate the use of Nonlin by other applications- These variables are

- cyclecount records the number of number of number of  $\alpha$
- cycle minister is an optional minister on the number of these cycles cycles
- cycle manage is the contract of manager and contract  $\sim$
- non-mode is interactive in the state is a second to the contractive interactive is batch in the state of the s i-e- no prompting to the user if equal to nil
- goals records the goals input to the planner
- plannerin records the context and goals input to the planner
- planners and the output of the planner of planners the planners of the planners of the planners of the planners
- kids records a trace of the expansion of the cordinate of the cordinate of the cordinate of the cordinate of t